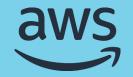

# Achieve high performance and cost-effective model deployment

#### **Emily Webber**

Sr Machine Learning Specialist SA Amazon Web Services

© 2022, Amazon Web Services, Inc. or its affiliates. All rights reserved.

#### Today's agenda

- Deploy ML models on Amazon SageMaker
- Pick the right deployment solution
- Perfect your deployment
- Deploy thousands of models with SageMaker multi-model endpoints
- Demo

## So you want to host a model on the cloud

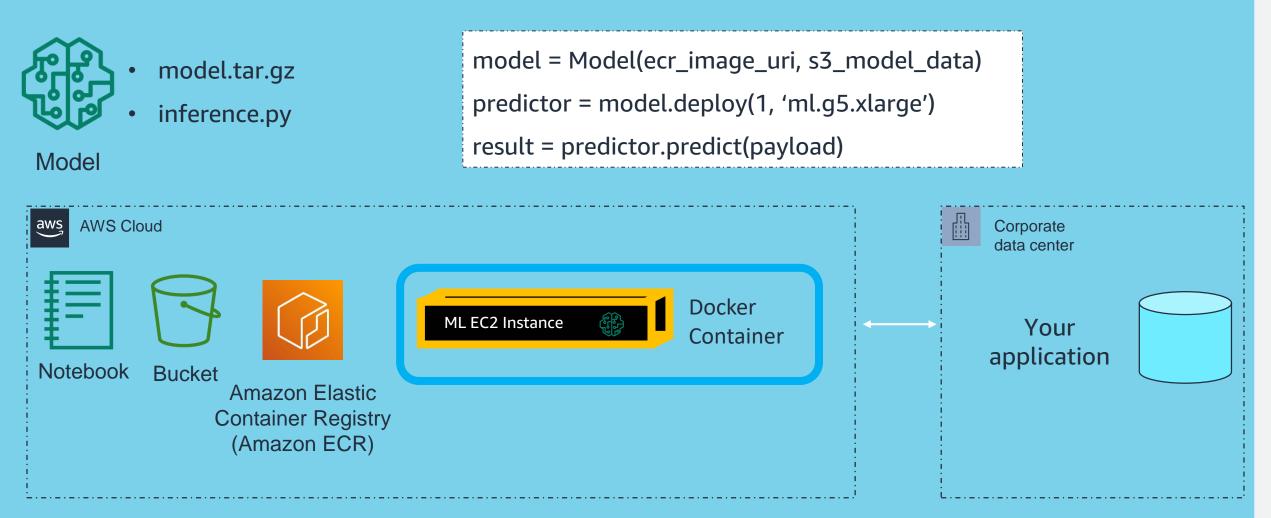

Amazon SageMaker deploys your model and inference code onto real-time endpoints with low latency

# Bring your own pretrained models to host on SageMaker using script mode

from sagemaker.tensorflow import TensorFlowModel

model = TensorFlowModel(model\_data='s3://mybucket/model.tar.gz', role='MySageMakerRole')

predictor = model.deploy(initial\_instance\_count=1, instance\_type='ml.c5.xlarge')

# Use our built-in inference script with deep learning containers, or bring your own script

predictor = pytorch\_model.deploy(instance\_type='ml.c4.xlarge', initial\_instance\_count=1)

## Deploy any open source model on SageMaker

| AutoGluon      | Chainer        | DMLC XGBoost | H20.ai                | C++<br>Language | NVIDIA            | Julia<br>Language     |
|----------------|----------------|--------------|-----------------------|-----------------|-------------------|-----------------------|
| RayRLlib       | DeepSpeed      | DataRobot    | Docker                | Go<br>Language  | Apache<br>Airflow | AWS ML<br>Marketplace |
| Deeplearning4j | Apache SparkML | Databricks   | Deep Graph<br>Library | PyCharm         | Kubernetes        | AWS IOT<br>Greengrass |

Amazon SageMaker supports the leading machine learning frameworks, toolkits, and programming languages

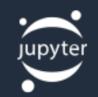

🕈 TensorFlow 🛛 Ö PyTorch

h **mxnet** 

Hugging Face

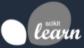

詅 python"

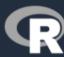

#### Leverage MLOps and account isolation at scale

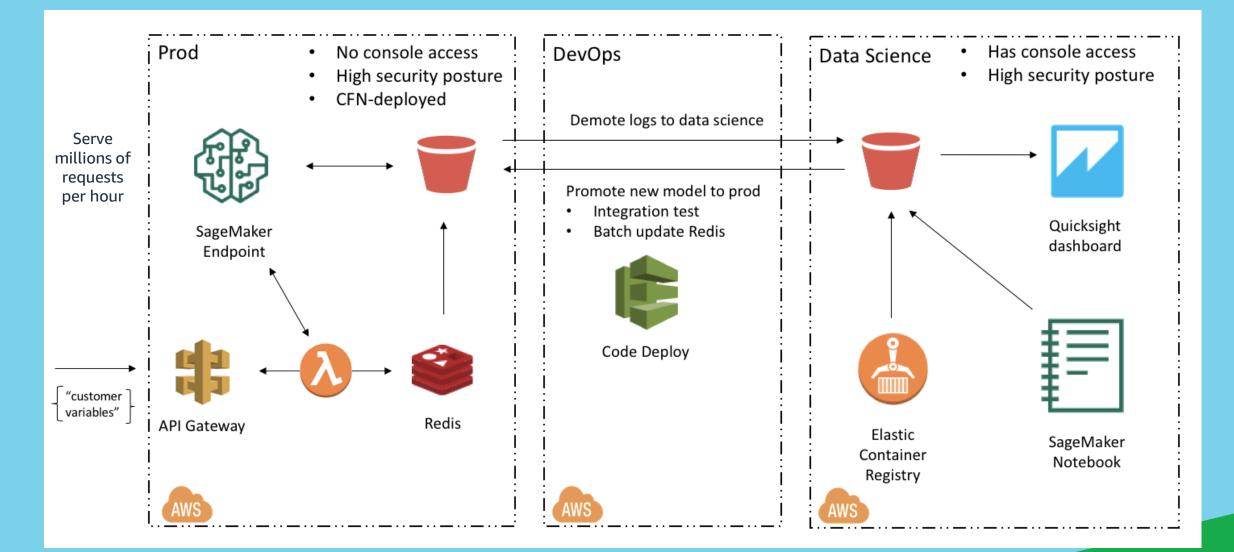

## **Pick the right ML instance type and size**

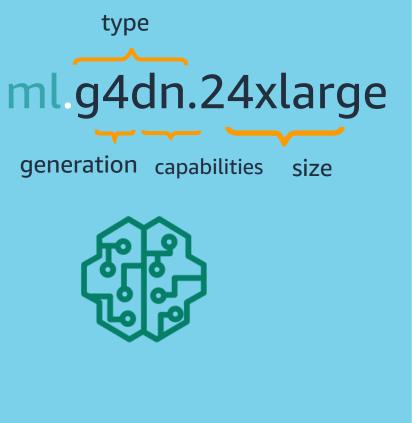

70+ options across 22 regions

|                      |           | .large           | .2xlarge         | .12xlarge          | .24xlarge          |
|----------------------|-----------|------------------|------------------|--------------------|--------------------|
| General<br>Purpose   | t2        | 2 vCPU<br>4 GiB  | 8 vCPU<br>32 GiB |                    |                    |
|                      | m5        | 2 vCPU<br>8 GiB  | 8 vCPU<br>32 GiB | 48 vCPU<br>192 GiB | 96 vCPU<br>384 GiB |
|                      | m5d       | 2 vCPU<br>8 GiB  | 8 vCPU<br>32 GiB | 48 vCPU<br>192 GiB | 96 vCPU<br>384 GiB |
|                      |           |                  |                  | .9xlarge           | .18xlarge          |
| Compute<br>Optimized | <b>c5</b> | 2 vCPU<br>4 GiB  | 4 vCPU<br>8 GiB  | 36 vCPU<br>72 GiB  | 72 vCPU<br>144 GiB |
|                      | c5d       | 2 vCPU<br>4 GiB  | 8 vCPU<br>16 GiB | 36 vCPU<br>72 GiB  | 72 vCPU<br>144 GiB |
|                      |           |                  |                  | .16xlarge          | .24xlarge          |
| Accelerated          | р3        |                  | 8 vCPU<br>61 GiB | 64 vCPU<br>488 GiB |                    |
| Computing            | g4dn      | 4 vCPU<br>16 GiB | 8 vCPU<br>32 GiB | 64 vCPU<br>258 GiB |                    |
|                      | inf1      | 4 vCPU<br>8 GiB  | 8 vCPU<br>16 GiB |                    | 96 vCPU<br>192 GiB |

#### **Announcing SageMaker Inference Recommender**

re:Invent 2021

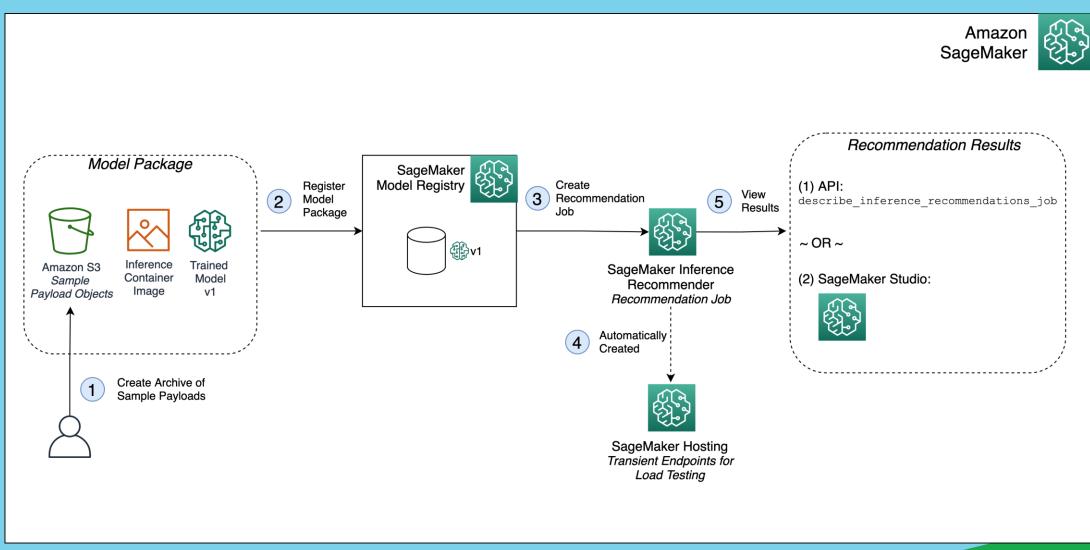

#### **Asynchronous inference with SageMaker**

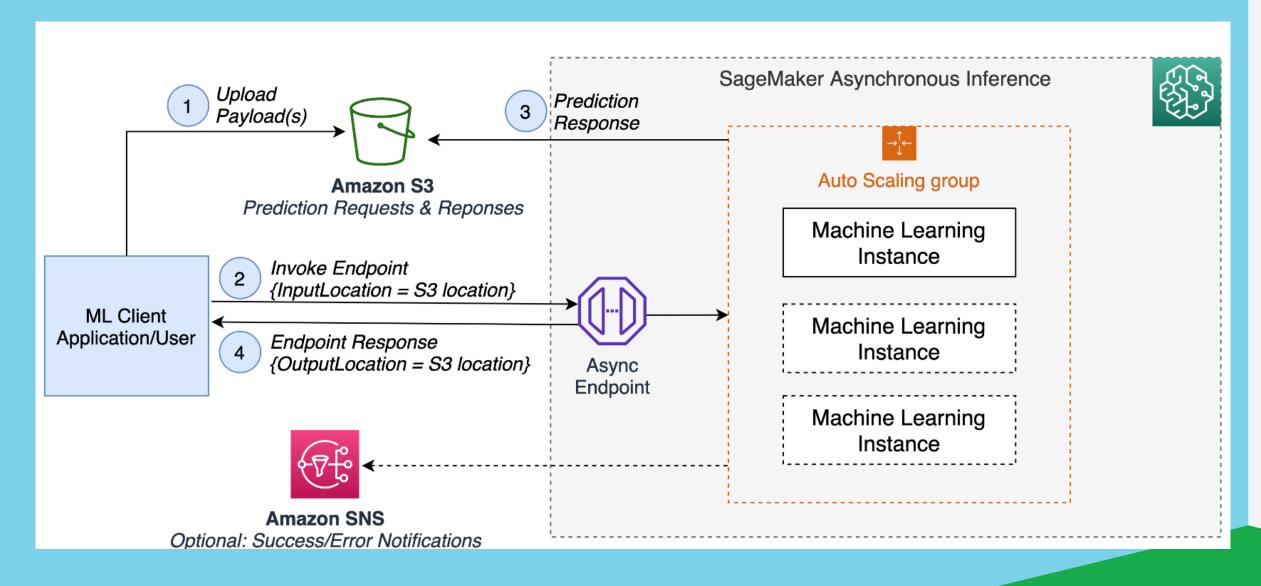

#### **Serverless inference with SageMaker**

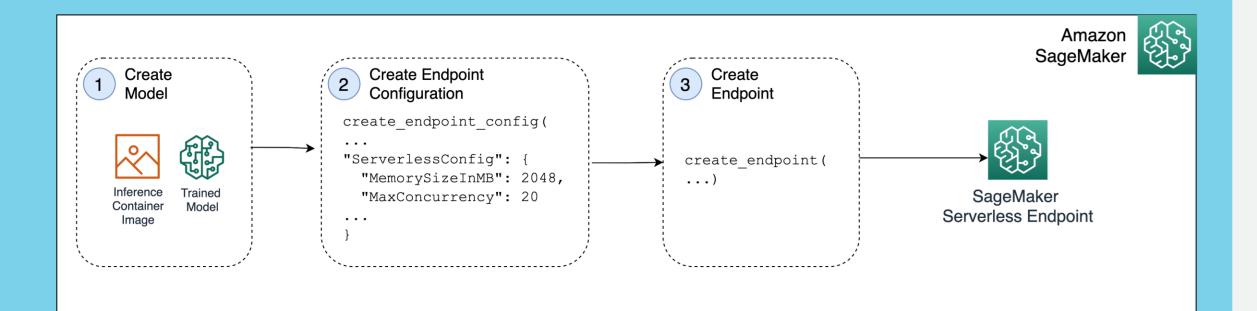

#### Serve thousands of models with Multi-Model Endpoints

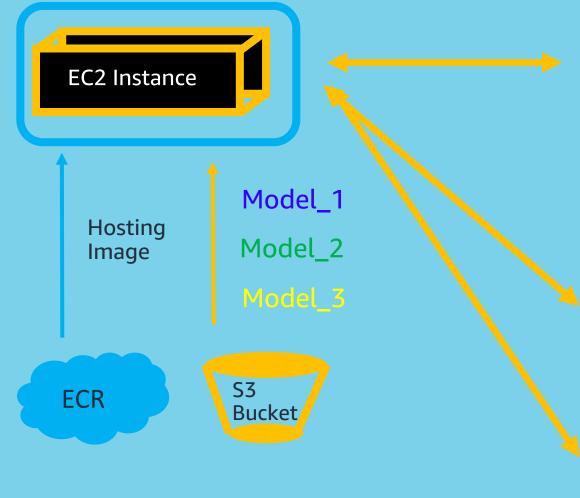

Invoke the *relative S3 path* for your model, and SageMaker handles the rest client.invoke\_endpoint(

EndpointName = 'my-endpoint',

ContentType = 'text/csv'

TargetModel = 'model\_1.tar.gz',

Body = body)

client.invoke\_endpoint(

TargetModel = 'model\_2.tar.gz')

client.invoke\_endpoint(

TargetModel = 'model\_3.tar.gz')

#### SageMaker Model Monitor

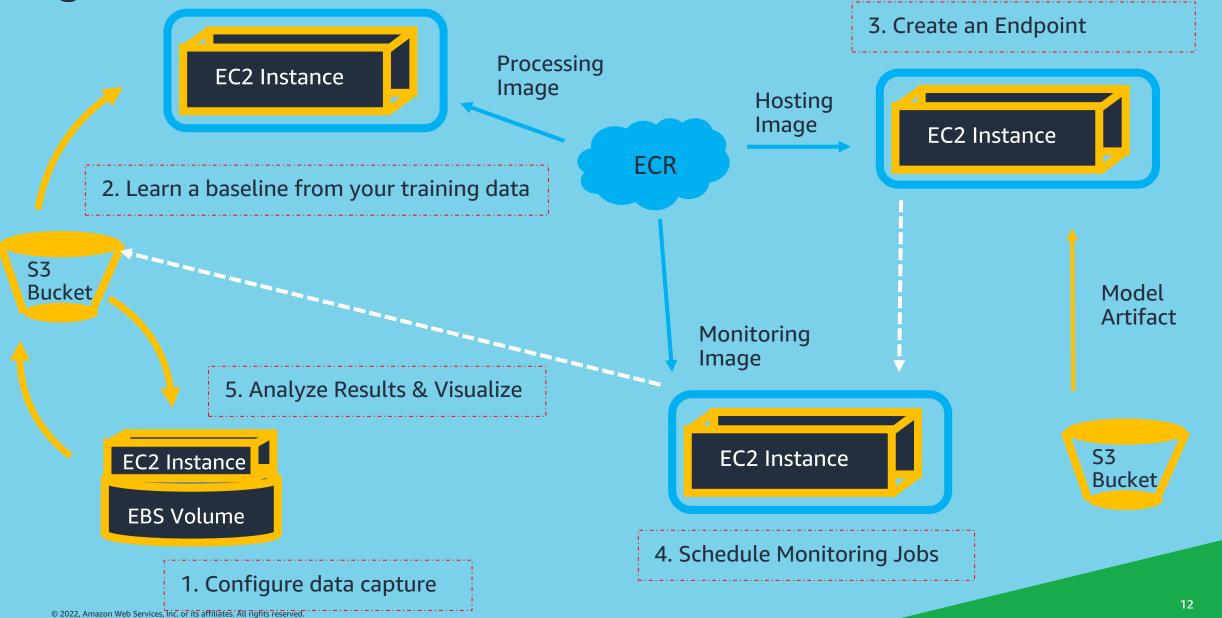

#### **Create inference pipelines with SageMaker Pipeline Models**

Create up to 5 containers, and connect these by creating a *Pipeline Model*. Run this on both endpoints and batch transform. This is how Autopilot deploys!

```
scikit_learn_inferencee_model = sklearn_preprocessor.create_model()
linear_learner_model = ll_estimator.create_model()
```

```
model_name = 'inference-pipeline-' + timestamp_prefix
endpoint_name = 'inference-pipeline-ep-' + timestamp_prefix
sm_model = PipelineModel(
    name=model_name,
    role=role,
    models=[
        scikit_learn_inferencee_model,
        linear_learner_model])
```

#### Drive down cost per inference with accelerators

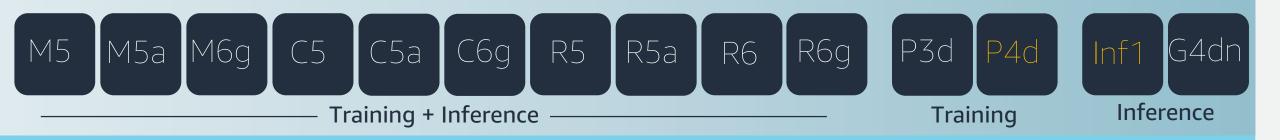

## **AWS Inferentia**

45% lower cost performance 30% higher throughput Runs billions of Alexa inferences 25% faster

## **AWS Trainium**

Most teraflops of any ML instance in the cloud Same Neuron SDK as Inferentia Available in 2022 as EC2 and SageMaker instances

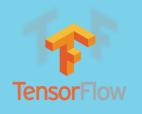

#### Fastest training times on Mask-RCNN and T5-3B Mask-RCNN T5-3B

From 28 min to 6 min, 13 sec OT5-3BFrom weeks toPyTorch5.9 days

#### Train and deploy 26k+ Hugging Face models on SageMaker

from sagemaker.huggingface import HuggingFace

```
huggingface_estimator = HuggingFace(
    entry_point='run_summarization.py',
    source_dir='./examples/pytorch/summarization',
    git_config=git_config,
    instance_type='ml.p3dn.24xlarge',
    instance_count=2,
    transformers_version='4.6',
    pytorch_version='1.7',
    py_version='py36',
    role=role,
    hyperparameters = hyperparameters,
    distribution = distribution
```

huggingface\_estimator.fit()

- ✓ Built-in integration with SageMaker distributed libraries
- Default to latest versions of frameworks
- ✓ Customize with any packages / software you prefer
- Config generation for hundreds of supported models

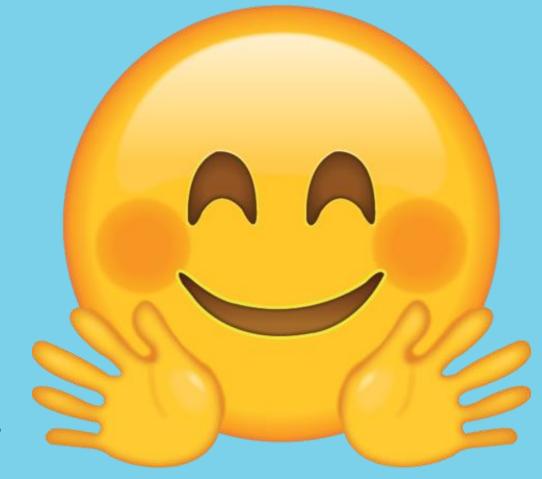

#### ☐ huggingface / transformers

#### **Hybrid ML patterns for deployment**

# Host ML Models with Lambda at Edge to applications on-premises

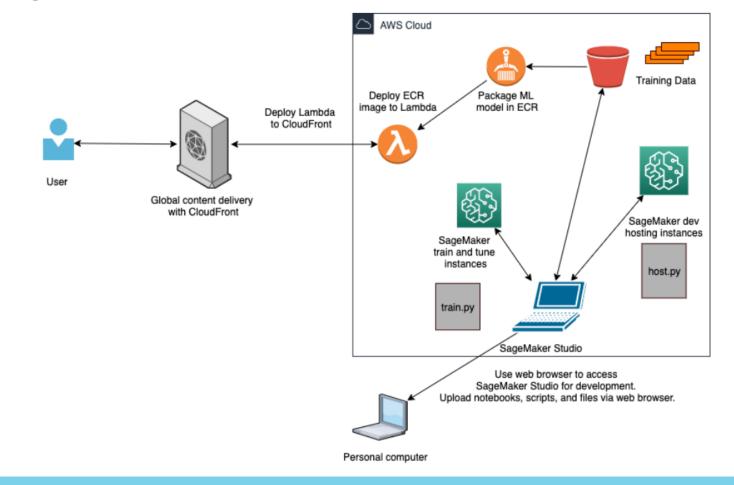

#### https://tinyurl.com/44cmaw67

#### Demo

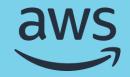

# Thank you!

© 2022, Amazon Web Services, Inc. or its affiliates. All rights reserved.